# **BAB III METODE PENELITIAN**

#### **A. Jenis Penelitian**

Jenis penelitian yang digunakan oleh penulis antara lain penelitian kuantitaif. Metode penelitian yang akan digunakan adalah *quasi exsperimental design* yaitu eksperimen yang mempunyai kelompok kontrol tetapi tidak dapat berfungsi sepenuhnya mengontrol variabel-variabel luar yang mempunyai pelaksanaan eksperimen. Penelitian ini terdapat dua kelompok sample, yaitu yang pertama kelompok eksperimen diberikan perlakuan khusus yaitu pelaksanaan proses pembelajaran dilakukan dengan menerapkan model *cooperative learning* tipe *the power of two*, sedangkan yang kedua kelompok kontrol tidak diberikan perlakuan khusus dan diberikan pembelajaran konvensional. Variabel penelitian terdiri dari satu variabel bebas berupa proses pembelajaran dengan model *cooperative learning* tipe *the power of two* dan satu variabel terikat berupa kemampuan pemahaman matematis teori Van Hiele.

#### **B. Desain Penelitian**

Desain penelitian yang digunakan dalam penelitian ini yaitu *pretest-posttest design*. Penelitian ini terdapat dua kelompok yaitu kelompok eksperimen dan kelompok kontrol yang dipilih secara random (Sugiyono, 2019:120). Pada kedua kelompok kemudian diberikan pretest untuk mengetahui keadaan awal kelas dan perbedaan antar kelompok eksperimen dan kelompok kontrol. Berdasarkan desain penelitian yang telah dikemukakan, berikut gambaran desain penelitian *pretest-posttest design.*

**Tabel 3.1 Desain Penelitian** *Pretest-Posttest Design*

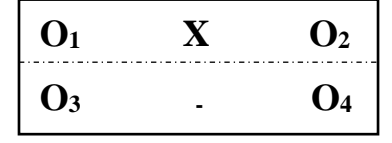

(Sugiyono, 2019:120)

Keterangan:

- O1 : *Pretest* kelas eksperimen
- O<sup>2</sup> : *Posttest* kelas eksperimen
- O<sup>3</sup> : *Pretest* kelas kontrol
- O<sup>4</sup> : *Posttest* kelas kontrol
- X : Perlakuan pada kelas eksperimen dengan menggunakan model pembelajaran *cooperative learning* tipe *the power of two*
- : Model pembelajaran konvensional pada kelas kontrol

# **C. Tempat dan Waktu Penelitian**

# **1. Tempat Penelitian**

Tempat pelaksanaan penelitian ini dilakukan di MI Muhammadiyah 25 Surabaya yang bertempat di alamat JL Sidotopo Wetan 1 Dalam No.18, Kota Surabaya, Provinsi Jawa Timur.

SURABAY

# **2. Waktu Penelitian**

|                  | Kegiatan                              | Waktu Penelitian (Tahun 2020) |                |   |                |             |                |   |                |     |                |   |                |   |                         |      |                |  |                |   |   |
|------------------|---------------------------------------|-------------------------------|----------------|---|----------------|-------------|----------------|---|----------------|-----|----------------|---|----------------|---|-------------------------|------|----------------|--|----------------|---|---|
| N <sub>0</sub>   |                                       | Januari-<br>Februari          |                |   |                | Maret-April |                |   |                | Mei |                |   | Juni           |   |                         | Juli |                |  |                |   |   |
|                  |                                       |                               | $\overline{c}$ | 3 | $\overline{4}$ |             | $\overline{2}$ | 3 | $\overline{4}$ |     | $\overline{2}$ | 3 | $\overline{4}$ | 1 | $\overline{\mathbf{c}}$ | 3    | $\overline{4}$ |  | $\overline{c}$ | 3 | 4 |
| 1.               | <b>Tahap Perencanaan</b>              |                               |                |   |                |             |                |   |                |     |                |   |                |   |                         |      |                |  |                |   |   |
|                  | Observasi<br>a.                       |                               |                |   |                |             |                |   |                |     |                |   |                |   |                         |      |                |  |                |   |   |
|                  | Penyusunan Proposal<br>b.             |                               |                |   |                |             |                |   |                |     |                |   |                |   |                         |      |                |  |                |   |   |
|                  | Pengajuan Proposal<br>c.              |                               |                |   |                |             |                |   |                |     |                |   |                |   |                         |      |                |  |                |   |   |
|                  | Penyusunan Instrumen<br>d.            |                               |                |   |                |             |                |   |                |     |                |   |                |   |                         |      |                |  |                |   |   |
|                  | Pengesahan Instrumen<br>e.            |                               |                |   |                |             |                |   |                |     |                |   |                |   |                         |      |                |  |                |   |   |
|                  | Pengajuan Surat Ijin<br>f.            |                               |                |   |                |             |                |   |                |     |                |   |                |   |                         |      |                |  |                |   |   |
|                  | Penelitian                            |                               |                |   |                |             |                |   |                |     |                |   |                |   |                         |      |                |  |                |   |   |
| $\overline{2}$ . | Tahap Pelaksanaan                     |                               |                |   |                |             |                |   |                |     |                |   |                |   |                         |      |                |  |                |   |   |
|                  | Pemberian Pretest<br>$\mathbf{a}$     |                               |                |   |                |             |                |   |                |     |                |   |                |   |                         |      |                |  |                |   |   |
|                  | Pemberian Perlakuan<br>$\mathbf{b}$ . |                               |                |   |                |             |                |   |                |     |                |   |                |   |                         |      |                |  |                |   |   |
|                  | Pemberian Posttest<br>c.              |                               |                |   |                |             |                |   |                |     |                |   |                |   |                         |      |                |  |                |   |   |
|                  | Pengumpulan Data<br>d.                |                               |                |   |                |             |                |   |                |     |                |   |                |   |                         |      |                |  |                |   |   |
| 3.               | Tahap Pengolahan Data                 |                               |                |   |                |             |                |   |                |     |                |   |                |   |                         |      |                |  |                |   |   |
|                  | Verifikasi Data<br>a.                 |                               |                |   |                |             |                |   |                |     |                |   |                |   |                         |      |                |  |                |   |   |
|                  | Menyusun Data<br>$\mathbf b$ .        |                               |                |   |                |             |                |   |                |     |                |   |                |   |                         |      |                |  |                |   |   |
|                  | Penilaian Data<br>c.                  |                               |                |   |                |             |                |   |                |     |                |   |                |   |                         |      |                |  |                |   |   |
|                  | Mengolah Data<br>d.                   |                               |                |   |                |             |                |   |                |     |                |   |                |   |                         |      |                |  |                |   |   |
|                  | Menarik Kesimpulan<br>e.              |                               |                |   |                |             |                |   |                |     |                |   |                |   |                         |      |                |  |                |   |   |

**Tabel 3.2 Waktu Penelitian**

# **D. Sasaran Penelitian**

#### **1. Populasi**

Populasi dalam penelitian ini adalah seluruh siswa kelas V MI Muhammadiyah 25 Surabaya Tahun Pelajaran 2019/2020, sebanyak 4 rombel pada kelas V yang dapat dilihat pada tabel dibawah ini.

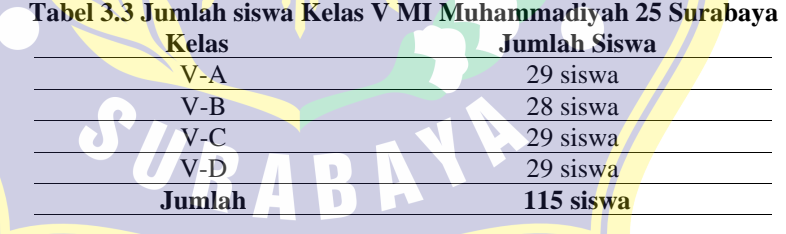

Sumber: Dokumen MI Muhammadiyah 25 Surabaya Tahun Ajaran 2019/2020

#### **2. Sampel Penelitian**

Penelitian ini memiliki sampel yang terdiri dari dua kelas, yaitu kelas V-D 29 siswa sebagai kelas eksperimen yang akan diterapkan model *cooperative learning* tipe *the power of two* dan kelas V-D 29 siswa sebagai kelas kontrol yang akan diterapkan metode pembelajaran konvensional.

#### **3. Teknik Pengambilan Sampel**

Teknik pengambilan sampel dalam penelitian ini adalah *simple random sampling* (sederhana)*.* Menurut Sugiyono (2019:149) *simple random sampling* (sederhana) merupakan pengambilan sampel dari populasi yang dilakukan secara acak (undian) tanpa memperhatikan strata yang ada dalam populasi itu.

# **E. Variabel Penelitian dan Definisi Operasional**

**1. Variabel Penelitian** 

Sugiyono (2019:75) merumuskan bahwa variabel penelitian adalah suatu atribut atau sifat atau nilai dari orang , obyek, organisasi atau kegiatan yang mempunyai variasi tertentu yang ditetapkan oleh peneliti untuk dipelajari dan kemudian ditaruk kesimpulannya. Variabel dalam penelitian ini terdiri dari dua variabel antara lain:

- a. Variabel bebas atau disebut dengan variabel X adalah variabel yang mempengaruhi atau yang menjadi sebab perubahannya atau timbulnya variabel terikat. Variabel bebas dalam penelitian ini adalah model *cooperative learning* tipe *the power of two.*
- b. Variabel terikat atau disebut dengan variabel Y adalah variabel yang dipengaruhi atau yang menjadi akibat karena adanya variabel bebas. Variabel terikat dalam penelitian ini adalah kemampuan pemahaman matematis.

Hubungan antara variabel bebas (X) dengan variabel terikat (Y) dapat digambarkan sebagai berikut:

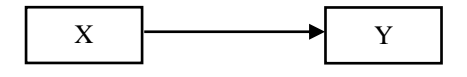

**Gambar 3.1 Pengaruh Variabel X dengan Variabel Y**

#### **2. Definisi Operasional**

- a. Model *cooperative learning* tipe *the power of two* adalah sebuah aktivitas kooperatif yang dilakukan oleh siswa yang bertujuan untuk meningkatkan proses pembelajaran serta memecahkan sebuah masalah secara berpasangan kedalam kelompok kecil yang beranggotakan dua orang, karena pemikiran dari dua orang dinilai jauh lebih baik dari pada satu orang. Model *the power of two* memiliki 5 fase yaitu fase 1 (pemberian masalah), fase 2 (penalaran individu), fase 3 (pembagian pasangan), fase 4 (diskusi pasangan), fase 5 (membandingkan jawaban).
- b. Kemampuan pemahaman matematis teori Van Hiele adalah kemampuan yang dimiliki siswa dalam memahami materi geometri berdasarkan konsep dalam konteks pembelajaran matematika, maka siswa tidak hanya sekedar mempelajari geometri secara hafalan saja akan tetapi siswa berfokus untuk memahami konsep dasar geometri untuk memecahkan sebuah masalah dalam pembelajaran matematika. Indikator kemampuan pemahaman matematis teori Van Hiele yaitu tahap 0 (mengenal bentuk-bentuk geomteri), tahap 1 (menentukan sifatsifat suatu bangun geometri), tahap 2 (melihat hubungan sifat-sifat pada suatu bangun geometri), tahap 3 ( menarik kesimpulan).

## **F. Prosedur Penelitian**

Hal yang harus diperhatikan oleh peneliti sebelum melakukan penelitian dan pengambilan data yaitu mempersiapkan tahap-tahap pelaksanaan pada kelas eksperimen dan kelas kontrol. Peneliti menggunakan tiga tahap prosedur penelitian, yaitu: tahap perencanaan; tahap pelaksanaan; dan tahap pengolahan data.

#### **1. Tahap Perencanaan**

- a. Peneliti melakukan observasi ke sekolah yang dijadikan tempat penelitian.
- b. Penyusunan proposal penelitian.
- c. Pengajuan proposal penelitian.
- d. Pembuatan dan penyusunan instrumen yang akan digunakan dalam proses penelitian.
- e. Pengesahan seluruh susunan instrumen penelitian kepada dosen dan guru.
- f. Pengajuan surat ijin penelitian kepada tempat penelitian yaitu MI Muhammadiyah 25 Surabaya.

## **2. Tahap Pelaksanaan**

- a. Pemberian test awal atau *Pretest* sebelum proses pembelajaran dimulai pada kelas eksperimen dan kontrol*.*
- b. Pemberian perlakuan khusus dengan model *cooperative learning* tipe *the power of two* pada kelas eksperimen sedangkan pada kelas kontrol tidak di beri perlakuan khusus.
- c. Pemberian test akhir atau *Posttest* setelah proses pembelajaran dilaksanakan untuk mengetahui pemahaman matematis siswa pada kelas eksperimen dan kontrol.
- d. Melakukan dokumentasi pada kelas eksperimen dan kelas kontrol.

# **3. Tahap Pengolahan Data**

- a. Verifikasi data, mengecek kembali kelengkapan data yang telah dikumpulkan selama proses pembelajaran berlangsung.
- b. Tabulasi data, merekam dan menyusun data yang telah diperoleh.
- c. Penyetoran data, melakukan penilaian menggunakan kategori skor yang telah ditetapkan sebelumnya.
- d. Mengolah data penelitian sesuai dengan teori dan rumus yang digunakan.
- e. Menarik kesimpulan dari hasil data penelitian.

# **G. Teknik Pengumpulan Data**

#### **1. Wawancara**

Menurut Sugiyono (2019:195) wawancara merupakan salah satu cara pengumpulan data yang lain, pelaksanakan wawancara ini dapat dilaksanakan secara langsung berhadapan dengan yang diwawancarai, dan juga secara tidak langsung seperti diberikan daftar pertanyaan untuk dijawab pada kesempatan lain. Instrument dapat berupa pedoman

wawancara. Peneliti menggunakan teknik ini untuk mewawancara wali kelas V MI Muhammadiyah Surabaya, wawancara ini dilakukan untuk memperoleh informasi yang jelas untuk keperluan penelitian.

**2. Tes** 

Tes yang digunakan dalam penelitian ini berfungsi sebagai pengukur kemampuan pemahaman matematis siswa terhadap mata pelajaran matematika materi bangun ruang yang telah dipelajari. Tes yang akan diberikan kepada siswa berupa tes tulis yang berbentuk soal uraian pretest dan posttest. Penilaian tes berpedoman pada indikator-indikator kemampuan pemahaman matematis teori Van Hiele. Soal pretest dan posttest disusun oleh penulis berdasarkan rumusan tujuan pembelajaran yang dijelaskan pada kisi-kisi tes. Tes yang sudah diuji cobakan kepada siswa selanjutnya akan digunakan untuk memperoleh data kemampuan pemahaman matematis siswa.

**Tabel 3.4 Pedoman Penskoran Tes Kemampuan Pemahaman Matematis Teori Van** 

|                       | <b><i><u>Cole Hiele</u></i></b>                                      |                     |  |  |  |  |  |  |  |
|-----------------------|----------------------------------------------------------------------|---------------------|--|--|--|--|--|--|--|
| <b>Tahap</b>          | Keterangan                                                           |                     |  |  |  |  |  |  |  |
|                       | Mampu menyebutkan lebih dari 2 macam bangun                          | <b>Skor</b><br>3    |  |  |  |  |  |  |  |
|                       | ruang/contoh bangun ruang dalam kehidupan sehari-                    |                     |  |  |  |  |  |  |  |
|                       | hari                                                                 | $\mathfrak{D}$      |  |  |  |  |  |  |  |
| Tahap 0 (Visualisasi) | Mampu menyebutkan 2 macam bangun ruang/contoh                        |                     |  |  |  |  |  |  |  |
|                       | bangun ruang dalam kehidupan sehari-hari                             |                     |  |  |  |  |  |  |  |
|                       | Mampu menyebutkan 1 macam bangun ruang/contoh                        |                     |  |  |  |  |  |  |  |
|                       | bangun ruang dalam kehidupan sehari-hari                             |                     |  |  |  |  |  |  |  |
|                       | Tidak memberikan jawaban                                             | $\overline{0}$      |  |  |  |  |  |  |  |
|                       | Mampu menyebutkan lebih dari 2 sifat-sifat bangun                    | 3                   |  |  |  |  |  |  |  |
|                       | ruang kubus/balok                                                    |                     |  |  |  |  |  |  |  |
|                       | Mampu menyebutkan 2 sifat-sifat bangun ruang                         | $\mathfrak{D}$      |  |  |  |  |  |  |  |
| Tahap 1 (Analisis)    | kubus/balok                                                          |                     |  |  |  |  |  |  |  |
|                       | Mampu menyebutkan 1 sifat-sifat bangun ruang                         | 1                   |  |  |  |  |  |  |  |
|                       | kubus/balok                                                          |                     |  |  |  |  |  |  |  |
|                       | Tidak memberikan jawaban                                             | $\overline{0}$<br>3 |  |  |  |  |  |  |  |
|                       | Mampu menyebutkan lebih dari 2 persamaan antara                      |                     |  |  |  |  |  |  |  |
|                       | bangun ruang kubus dan balok                                         |                     |  |  |  |  |  |  |  |
| Tahap 2 (Deduksi      | Mampu menyebutkan 2 persamaan antara bangun                          |                     |  |  |  |  |  |  |  |
| Informal)             | ruang kubus dan balok                                                |                     |  |  |  |  |  |  |  |
|                       | Mampu menyebutkan 1 persamaan antara bangun<br>ruang kubus dan balok |                     |  |  |  |  |  |  |  |
|                       | Tidak memberikan jawaban                                             | $\Omega$            |  |  |  |  |  |  |  |
|                       | Mampu menyebutkan aspek rumus, keterangan dan                        |                     |  |  |  |  |  |  |  |
|                       | alasan                                                               |                     |  |  |  |  |  |  |  |
| Tahap 3 (Deduksi)     | Mampu menyebutkan 2 macam aspek                                      |                     |  |  |  |  |  |  |  |
|                       | Mampu menyebutkan 1 macam aspek                                      |                     |  |  |  |  |  |  |  |
|                       | Tidak memberikan jawaban                                             |                     |  |  |  |  |  |  |  |
|                       |                                                                      | $\theta$            |  |  |  |  |  |  |  |

Adapun penilaian penulis menggunakan rumus transformasi nilai sebagai berikut:  $\frac{R}{N}$  x 100

Keterangan: S = Nilai yang di cari

 $R =$  Jumlah skor

N= Skor Maksimum

## **3. Dokumentasi**

Dokumentasi merupakan teknik pengumpulan data yang berupa peninggalan tertulis seperti arsip data sekolah, catatan-catatan, transkip dan lain-lain yang berhubungan dengan masalah penelitian (Fathoni dalam Pisaba, 2018:61). Pada penelitian ini teknik dokumentasi digunakan untuk pengambilan data-data tentang sekolah, guru dan siswa lainnya yang berhubungan dengan pembahasan penelitian ini.

# **H. Instrumen Penelitian**

Instrumen penelitian pada penelitian ini antara lain menggunakan.

- 1. Lembar wawancara, digunakan oleh peneliti adalah tes wawancara terbuka atau tidak terstruktur yang digunakan untuk memperoleh informasi yang jelas demi keperluan penelitian.
- 2. Lembar tes, yang digunakan yaitu tes essai dengan jenis soal berdasarkan indikator teori Van Hiele dalam materi bangun ruang. Jumlah soal yang diberikan kepada peserta didik sebanyak 8 butir soal dengan indikator kemampuan pemahaman matematis yaitu tahap 0 (mengenal bentuk-bentuk geomteri), tahap 1 (menentukan sifat-sifat suatu bangun geometri), tahap 2 (melihat hubungan sifat-sifat pada suatu bangun geometri), tahap 3 ( menarik kesimpulan).

## **I. Teknik Analisis Data**

## **1. Instrumen Tes**

## **a. Uji Validitas**

Validitas merupakan pengukuran sebutir item secara tepat, sebuah instrumen pengukuran dapat dikatakan valid apabila instumennya bisa mengukur sesuatu yang hendak akan diukur. Pada penelitian ini instrumen yang digunakan adalah tes uraian. Rumus yang digunakan untuk mengetahui indeks validitas dari butir soal menggunakan rumus *korelasi product moment.*

$$
r_{xy} = \frac{N \sum XY - \sum X \cdot \sum Y}{\sqrt{\{N \sum X^2 - (\sum X)^2\} \{N \sum Y^2 - (\sum Y)^2\}}}
$$

Keterangan :

- $r_{xy}$  = Koefisien korelasi suatu butur soal ke-i
- $X =$ Skor butir soal ke-i
- $Y = Skor$  total tiap soal
- $N =$  Jumlah responden

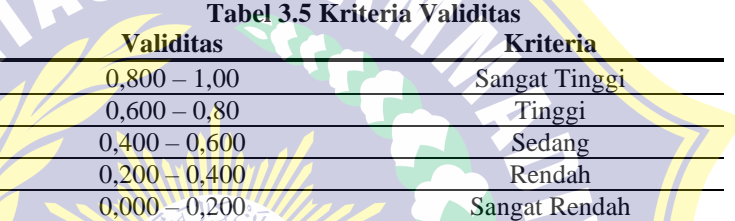

Pengambilan keputusan berdasarkan pada nilai rhitung (*Corrected Item-Total Correlation*) > r<sub>tabel</sub> (sig. 5%) maka data tersebut dinyatakan valid dan sebaliknya. Berikut ini langkah-langkah analisis variabel menggunakan program SPSS *for* Windows versi 24.

- 1) Buka program SPSS *for* Windows versi 24.
- 2) Buka hal *Variabel View* > Ubah *name* sesual butir soal dan jumlah
	- > Ubah *decimal* menjadi 0 > Ubah *measure* menjadi *scale.*
- 3) Buka hal Data *View* > Masukkan data sesuai Variabel.
- 4) Klik *Analyze* > *Corelate* > *Bivariate.*
- 5) Pilih semua subject > Masukkan ke kotak Variabel.
- 6) Klik Ok.

#### **b. Uji Reliabilitas**

Reliabilitas merupakan pengukuran untuk mengetahui konsistensi dari sebuah instrumen yang dijadikan sebagai alat ukur hingga hasil dari pengukuran dapat dipercaya. Instrumen dapat dikatakan reliabel apabila jika pengukur konsisten, akurat dan cermat. Uji reliabilitas pada penelitian ini menggunakan teknik *alpha* dengan menggunakan rumus.

$$
r_{11} = \left(\frac{n}{n-1}\right) \left(1 - \frac{\sum S_i^2}{S_t^2}\right)
$$

Keterangan:

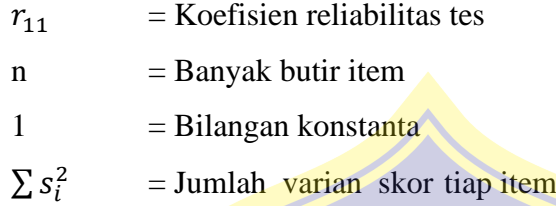

 $S_t^2$  $=$  Varian total

**Tabel 3.6 Kriteria Realiabilitas Soal**

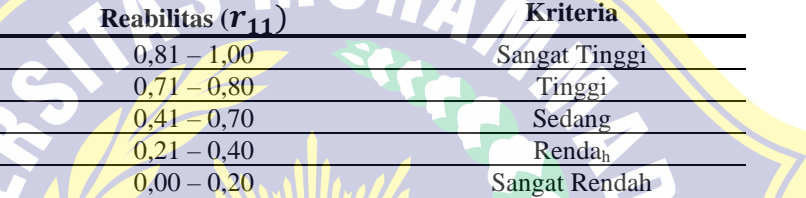

Pengambilan keputusan berdasarkan pada nilai rhitung (*Reliability Statistis*) > r<sub>tabel</sub> (sig. 5%) maka data tersebut dinyatakan reliabel dan sebaliknya. Berikut ini langkah-langkah analisis reliabilitas menggunakan program SPSS *for* Windows versi 24.

- 1) Buka program SPSS *for* Windows versi 24.
- 2) Buka hal *Variabel View* > Ubah *name* sesual butir soal > Ubah *decimal* menjadi 0 > Ubah *measure* menjadi *scale.*
- 3) Buka hal Data *View* > Masukkan data sesuai Variabel.
- 4) Klik *analiyze* > *Scale* > *Reliabity Analysis.*
- 5) Pilih semua subject > Masukkan ke kotak Variabel.
- 6) Klik *Statictic* > Ceklis *scale if item deleted*
- 7) Klik Continue > Klik Ok

#### **2. Uji Prasyarat**

#### **a. Uji Normalitas**

Uji normalitas merupakan uji yang dilakukan untuk mengetahui apakah sampel yang diteliti telah terdistribusi normal atau tidak. Uji Normalitas yang dilakukan dengan menggunakan rumus uji *Kolmogorov-Smirnov* dengan rumus sebagai berikut:

$$
Lhitung = F(z) - S(z)
$$

$$
z = \frac{x - \bar{x}}{s}
$$

Keterangan :

 $F =$ Peluang Nilai Z

 $S =$ Proporsi Z

 $Z = L u$ as

 $X = Data$ 

- $Z = Luas$
- $\bar{x}$  = Mean
- $S =$  Simpang Baku

Pengambilan keputusan berdasarkan pada nilai rhitung (*Tests of*   $Normality$ ) >  $r_{\text{table}}$  (sig. 5%) maka data tersebut dinyatakan normal dan sebaliknya. Berikut ini langkah-langkah analisis normalitas menggunakan program SPSS *for* Windows versi 24.

UHA

- 1) Buka program SPSS *for* Windows versi 24
- 2) Buka hal *Variable View* > Isi variabel nama dan kelas > Ubah desimal menjadi  $0 >$  Ubah data value' 1 = kontrol dan value' 2 = eksperimen > Ubah *measure* atas = *scale* dan bawah = nominal.
- 3) Buka hal Data View > Masukkan data nilai dan kelas > kelas kontrol kode 1 dan kelas eksperimen kode 2
- 4) Klik *Analyz*e > *Descrriptive Statistic* > E*xplorer*
- 5) Pindahkan data nilai ke *Dependent List* dan kelas ke *Factor List*
- *6)* Klik Plots > Beri tanda check pada kotak disamping kiri *Normality plots With test*
- 7) Klik Continue > klik OK

#### **b. Uji Homogenitas**

Uji homogenitas merupakan uji yang dilakukan untuk mengetahui apakah data ini memiliki data varian yang sama atau varian berbeda. Apabila data tersebut berasal dari populasi yang berdistribusi normal, maka dilakukan uji homogenitas varian dengan langkah sebagai berikut.

- 1) Perumusan hipotesis
	- $H_0$  = kedua sampel memiliki kesamaan varian
	- $H_a$  = kedua sampel memiliki varians yang berbeda
	- a) Cari F dengan menggunakan rumus:

 $F=\frac{Varians\ terbesar}{Varians\ terkecil}$ 

- b) Tetapkan Taraf signifikasi  $(\alpha)$
- $\frac{c}{c}$  Hitung F<sub>tabel</sub> dengan rumus:

$$
F_{\text{table}} = F_{\frac{1}{2}} \alpha \left( db_1 \cdot db_2 \right)
$$

d) Tentukan criteria pengujian  $H_0$  yaitu:

 $J$ ika F<sub>hitung</sub>  $\leq$  F<sub>tabel</sub> maka H<sub>0</sub> diterima (homogen)

e) Bandingkan F<sub>hitung</sub> dengan F<sub>tabel</sub>

Pengambilan keputusan berdasarkan pada nilai rhitung (*Test of Homogeneity of Variances*) > r<sub>tabel</sub> (sig. 5%) maka data tersebut dinyatakan homogen dan sebaliknya. Langkah-langkah pengujian homogenitas menggunakan SPSS *for* Windows versi 24 sebagai berikut.

- 1) Buka SPSS *for* Windows versi 24
- 2) Buka hal *Variable View* > Isi *Name* > Isi Label > Isi *Value* 1 : Label Kontrol dan *Value* 2 : Label Eksperimen > Add > Ok
- 3) Buka hal Data *View* > Masukkan data yang akan di uji homogenitasnya > Nilai Kontrol kode kelas 1 dan Nilai eksprimen Kode Kelas 2
- 4) Kilk *Analyze* > *Compare Means* > *One Way Anova* > Pindahkan Nilai ke *Dependent List* dan Kelas ke *Factor*
- 5) Kilik *Options* > Centang *Homogenity...*
- 6) Klik *Continue* > Kik Ok

#### **c. Uji Hipotesis**

Uji Hipotesis pada penelitian ini menggunakan uji t dengan persamaan rumus:

$$
t = \frac{\bar{x}_1 - \bar{x}_2}{\sqrt{\frac{(n_1 - 1)S_1^2 + ((n_2 - 1)S_2^2)}{(n_1 + n_2 - 2)}(\frac{1}{n_1} + \frac{1}{n_2})}}
$$

Keterangan:

 $\bar{X}_1$  = rata-rata sampel kesatu

 $\bar{X}_2$  = rata-rata sa<mark>mpel ke</mark>dua

 $n_1$  = banyak data sampel kesatu

 $n_2$  = banyak data sampel kedua

 $S_1$  = simpangan baku sampel kesatu

 $S_2$  = simpangan baku sampel kedua

Hipotesis yang diajukan dalam penelitian ini adalah sebagai berikut.

- Ho = (Tidak terdapat pengaruh proses pembelajaran model *cooperative learning* tipe *the power of two* terhadap kemampuan pemahaman matematis siswa)
- H<sup>a</sup> = (Terdapat pengaruh proses pembelajaran model *cooperative learning* tipe *the power of two* terhadap kemampuan pemahaman matematis siswa)

Kriteria uji:

Nilai r<sub>hitung</sub> (*Independent Samples Test*) < r<sub>tabel</sub> (sig. 5%) l, maka H<sub>0</sub> ditolak dan Ha diterima. Berikut ini langkah-langkah analisis uji t dengan menggunakan SPSS *for* Windows versi 24.

- 1) Buka program SPSS *for* Windows versi 24
- 2) Buka hal *Variable View* > Isi variabel nama dan kelas > Ubah desimal menjadi  $0 >$  Ubah data value' 1 = kontrol dan value' 2 = eksperimen > Ubah *measure* atas = *scale* dan bawah = nominal.
- 3) Buka hal Data *View* > Masukkan data nilai dan kelas > kelas kontrol kode 1 dan kelas eksperimen kode 2
- 4) Klik *Analyze* > *Compare Means* > *Independent Sample T-test*
- 5) Pindahkan *variable* nilai ke kotak *text variable* dan kelas ke dalam kotak *grouping variable*
- 6) Klik *Define Group* ketik angka 1 pada group 1 dan angka 2 pada group 2
- 7) Klik *Continue* > Klik Ok

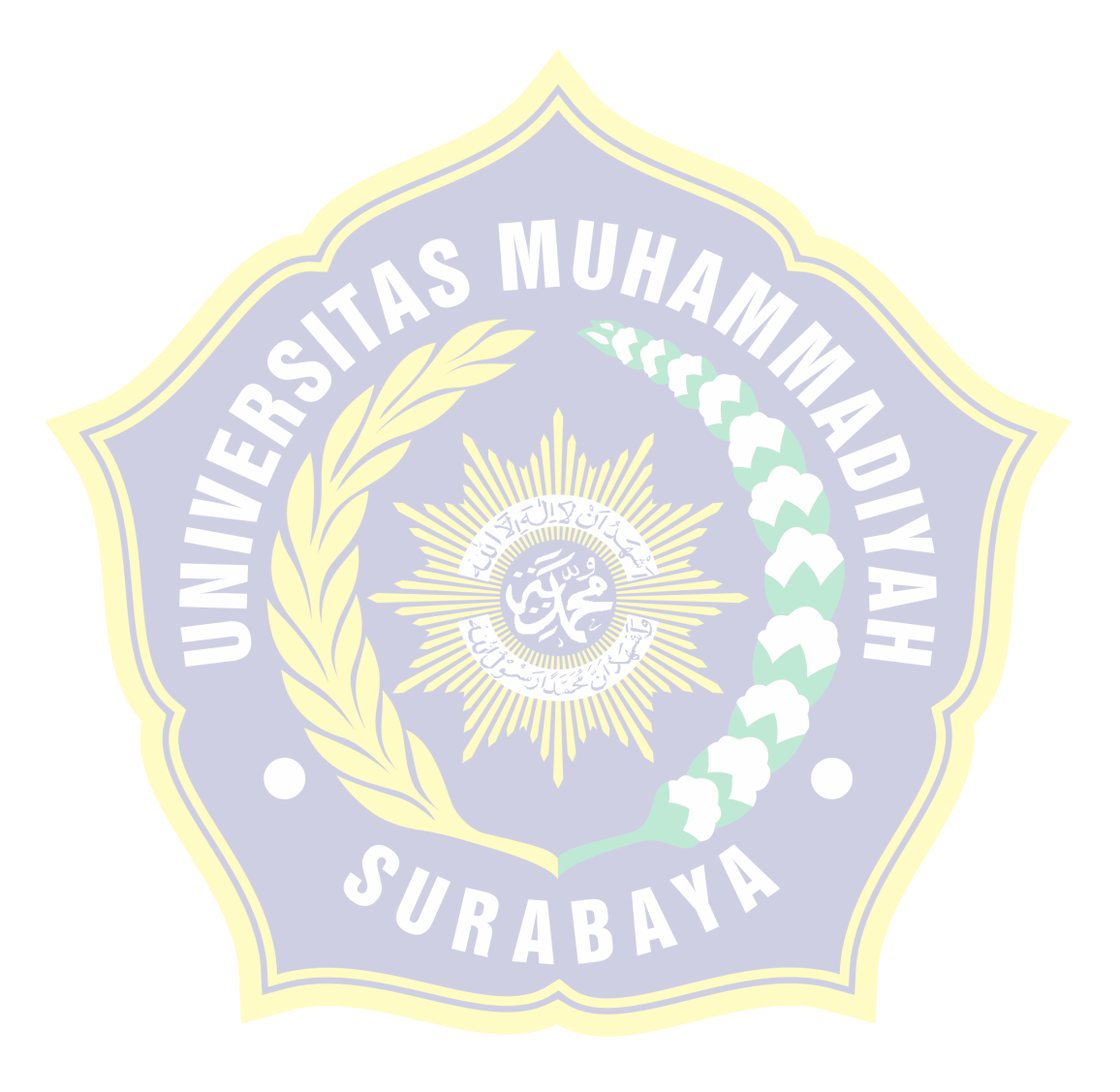